### תוכנה 1

### **מתי שמרת ליאור וולף**

**בית הספר למדעי המחשב אוניברסיטת תל אביב**

# על סדר היום

#### דרישות זיכרון של מבני נתונים

בדיקות תוכנה )Testing)

■ שכתוב מבני (refactoring)

#### **דרישות זיכרון**

# קופסאות קטנות?

#### מהו יחס גודל הזיכרון בין Integer ל-int?

- 1:1 .1
- 1.33:1 .2
	- 2:1 .3
		- ? .4

# חפצים קטנים?

- כמה בתים ב-String המכיל שמונה תווים?
	- 8 .1
	- 16 .2
	- 28 .3
		- ? .4

# גדול יותר

- איזה מהמשפטים הבאים על היחס בין HashSet ל- HashMap נכון
	- .1 פחות פונקציונאליות, קטן יותר
		- .2 יותר פונקציונאליות, קטן יותר
	- .3 פונקציונאליות דומה, גודל דומה
		- ? .4

### מבני נתונים

- הניחו כי בכל אחד ממבני הנתונים נשמרים שני אלמנטים.
- סדרו את מבני הנתונים לפי גודל הזיכרון הנדרש )קטן לגדול(

ArrayList, HashSet ,LinkedList, HashMap

### אפקט הקרחון

יותר אבסטרקציה = פחות מודעות לעלות

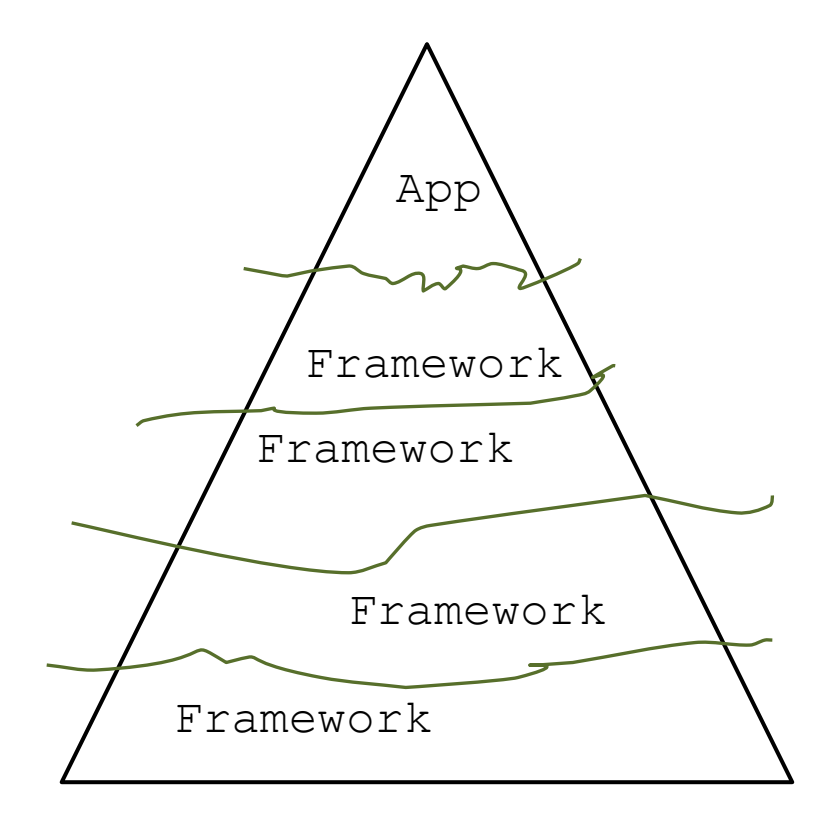

### מיתוסים

- אובייקטים (..... ,String, HashSet) הם זולים
- ספריות נכתבות ע"י מומחים ולכן הן יעילות )למקרה שלי!)
	- ה- $JVM$  וה-GC ידאגו להכל  $\blacksquare$

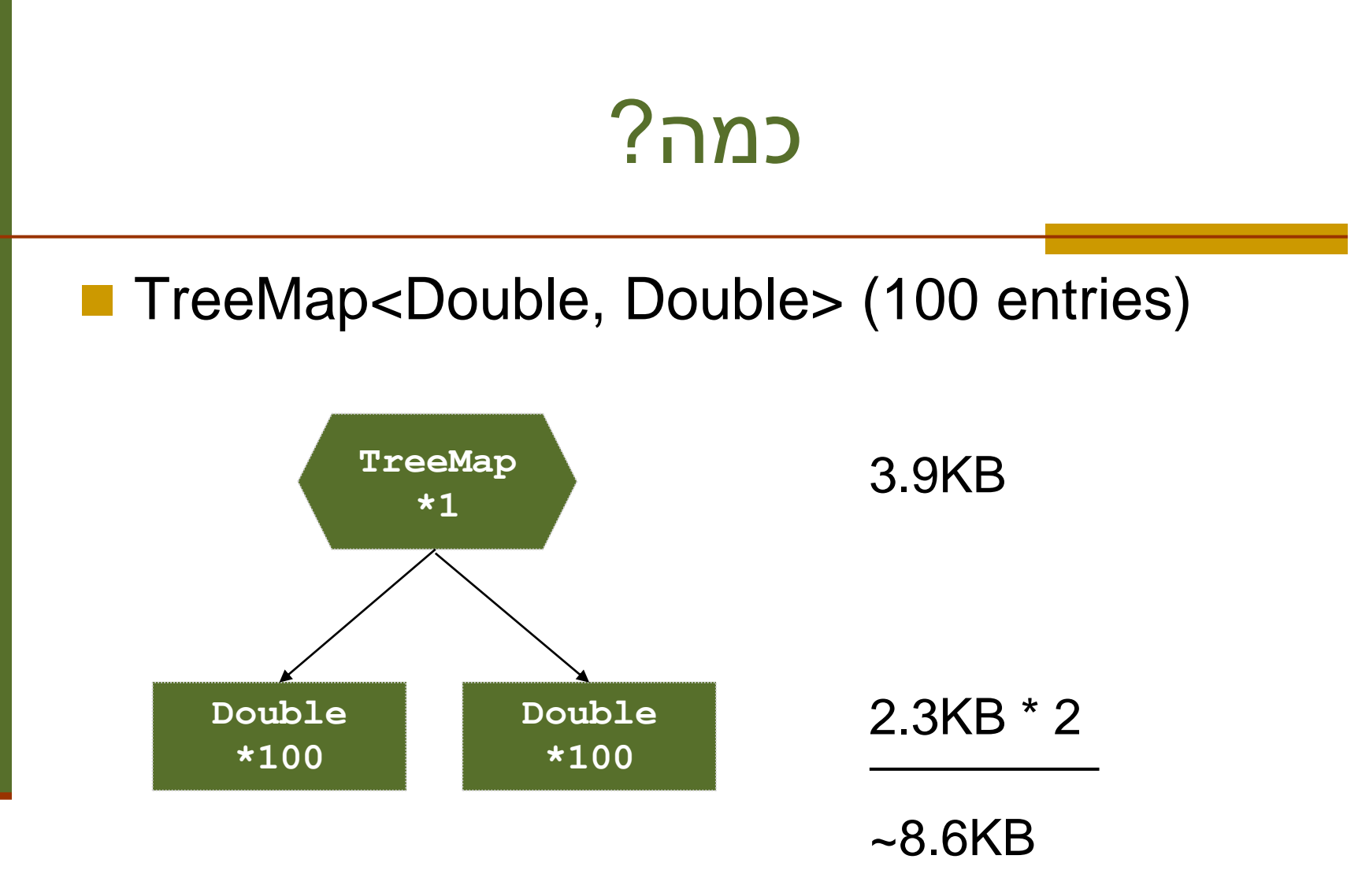

## One Double

#### Double

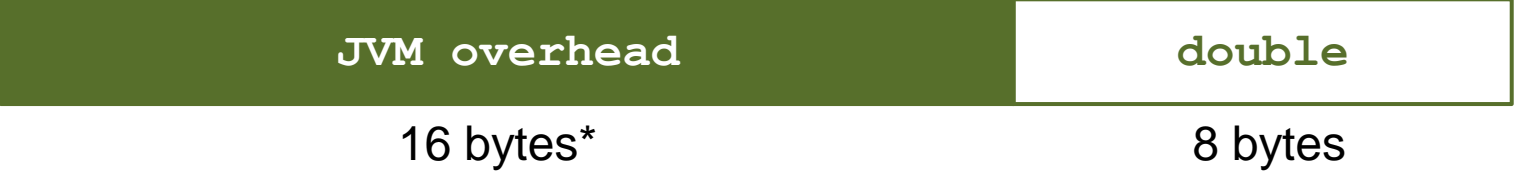

#### ■ 33% actual data

- 67% representation overhead
- \* JVM dependant

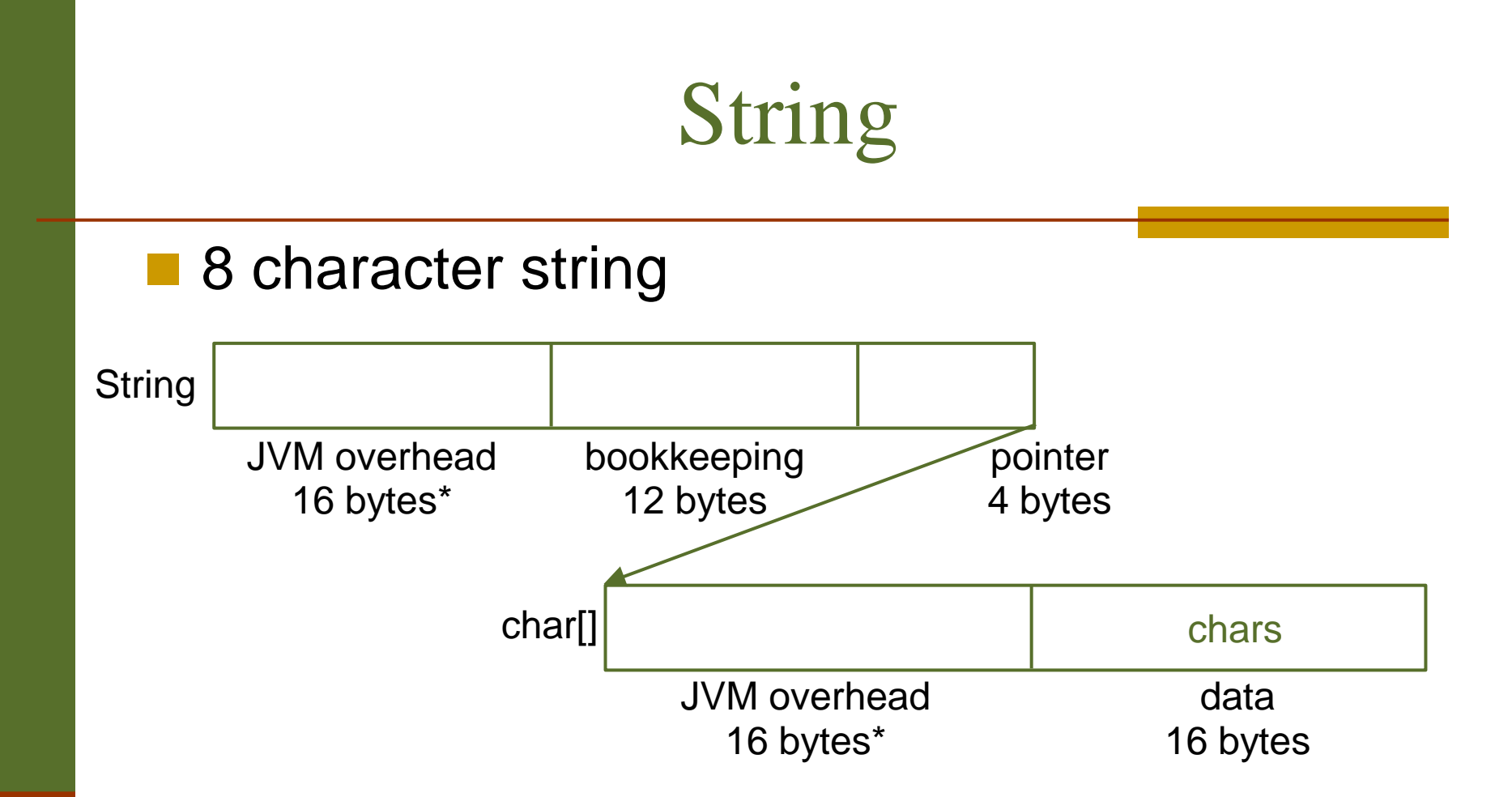

#### ■ 25% actual data, 75% representation overhead

## TreeMap

#### כיצד "מבזבז" מבנה הנתונים את הזיכרון עלויות קבועות ומשתנות

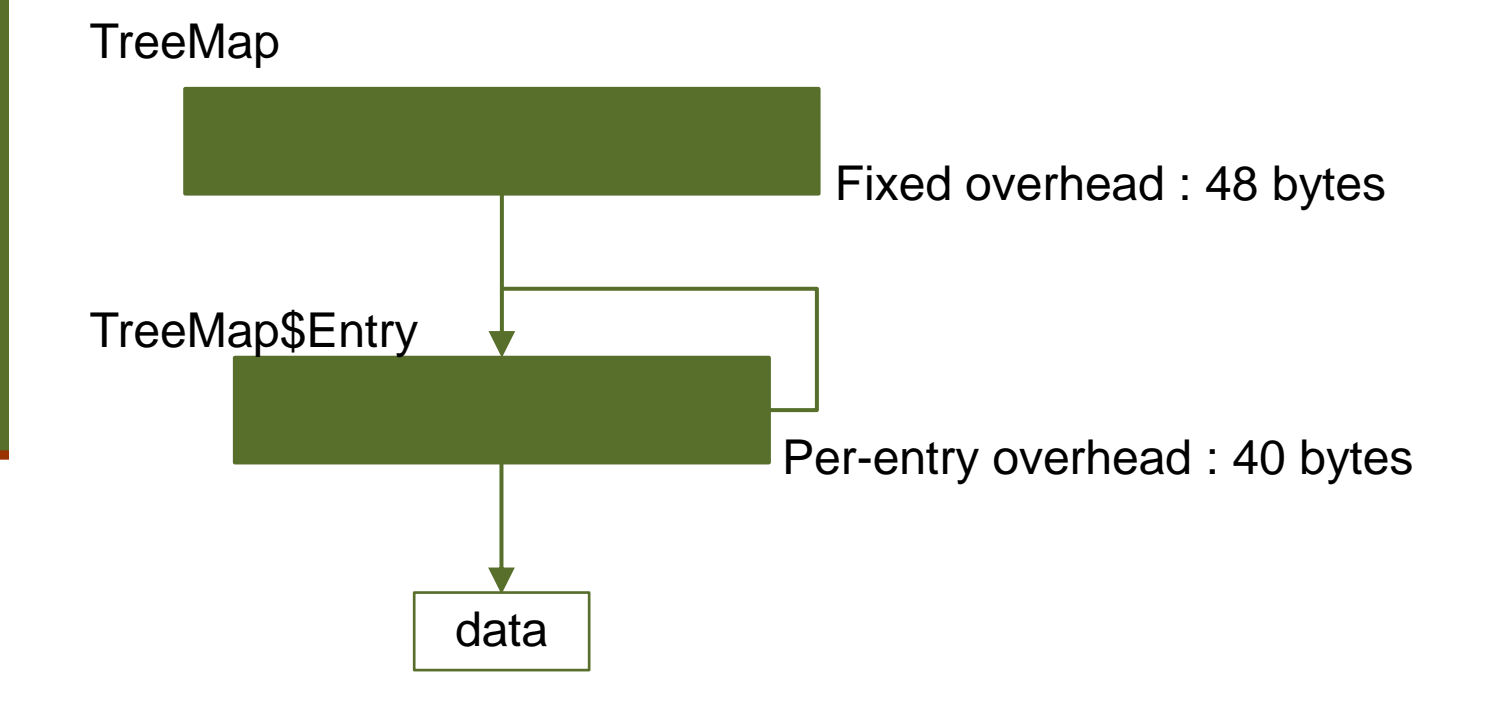

# TreeMap<Double, Double>

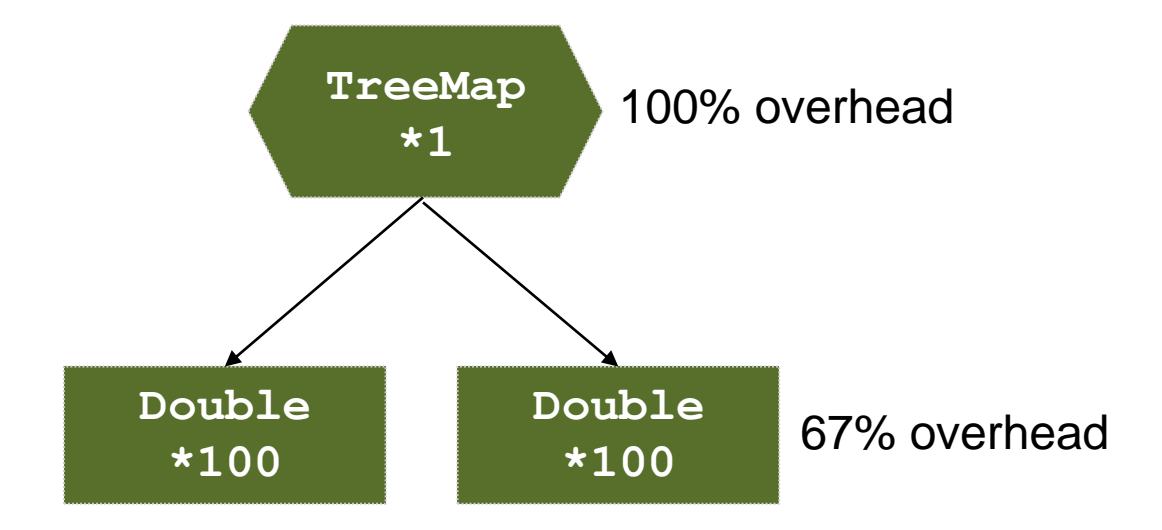

#### ■ 82% overhead overall

- **Enables updates while maintaining order**
- Does it worth the cost?

## Alternative Implementation

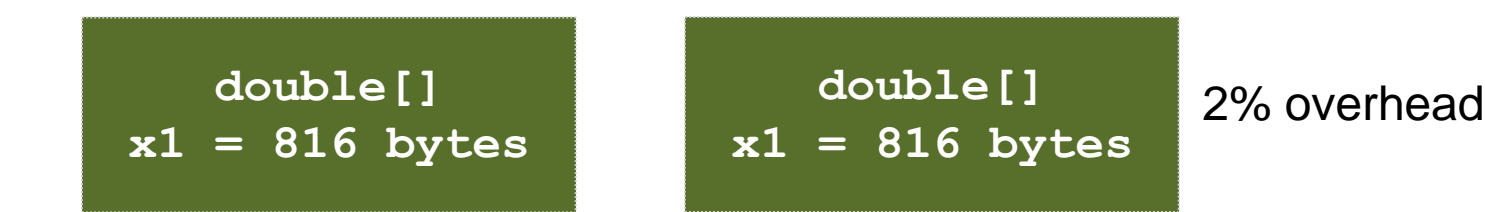

#### **Binary search against sorted array Less functionality**

# Scalability

- $\blacksquare$  TreeMap
	- **High constant cost per element**
	- constant overhead 82%

#### **Alternative**

- Cost per element 16 bytes pure data
- overhead starts at 2% and quickly goes to 0

# האוסף ה(לא כל כך)ריק

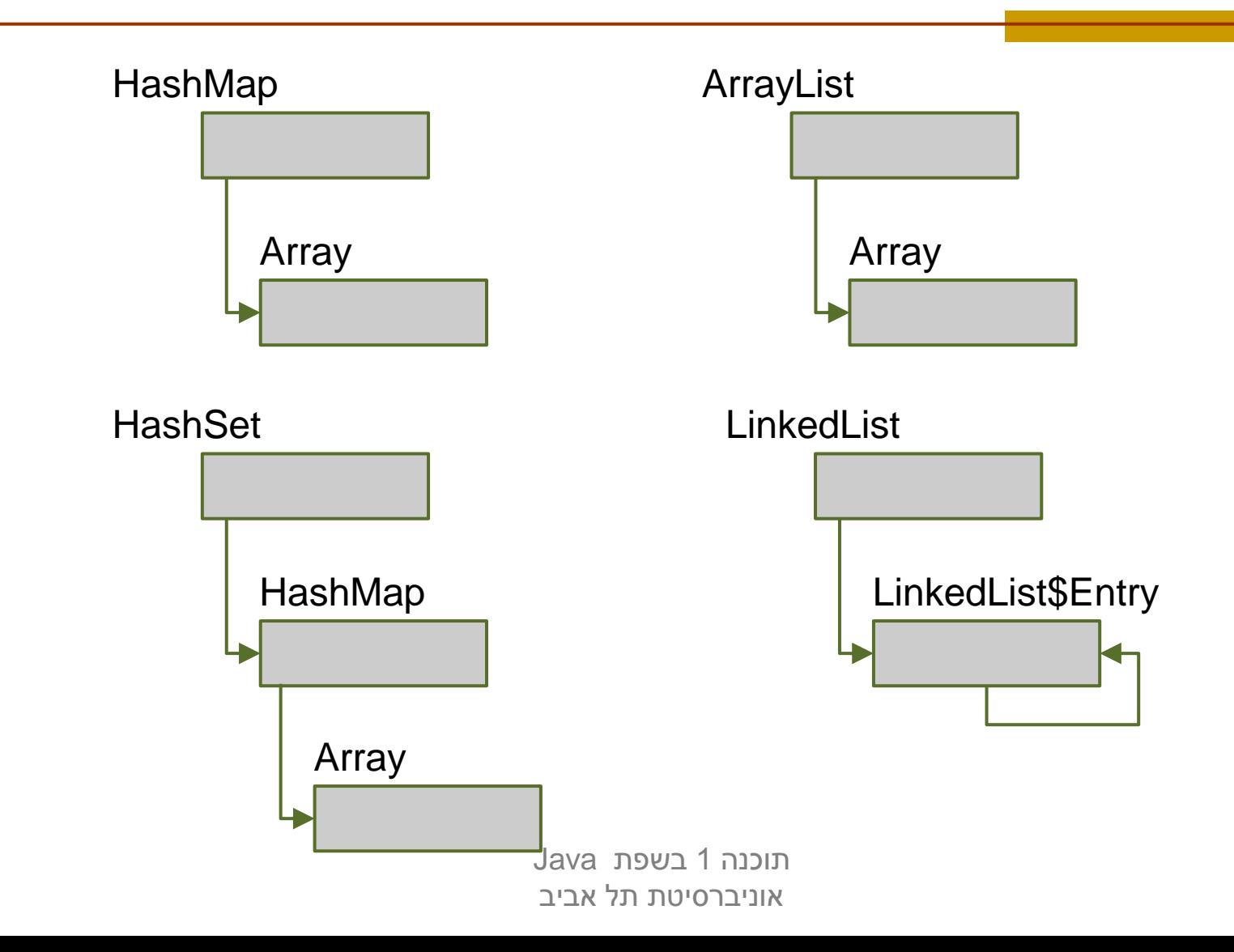

# המחיר של אוסף "ריק"

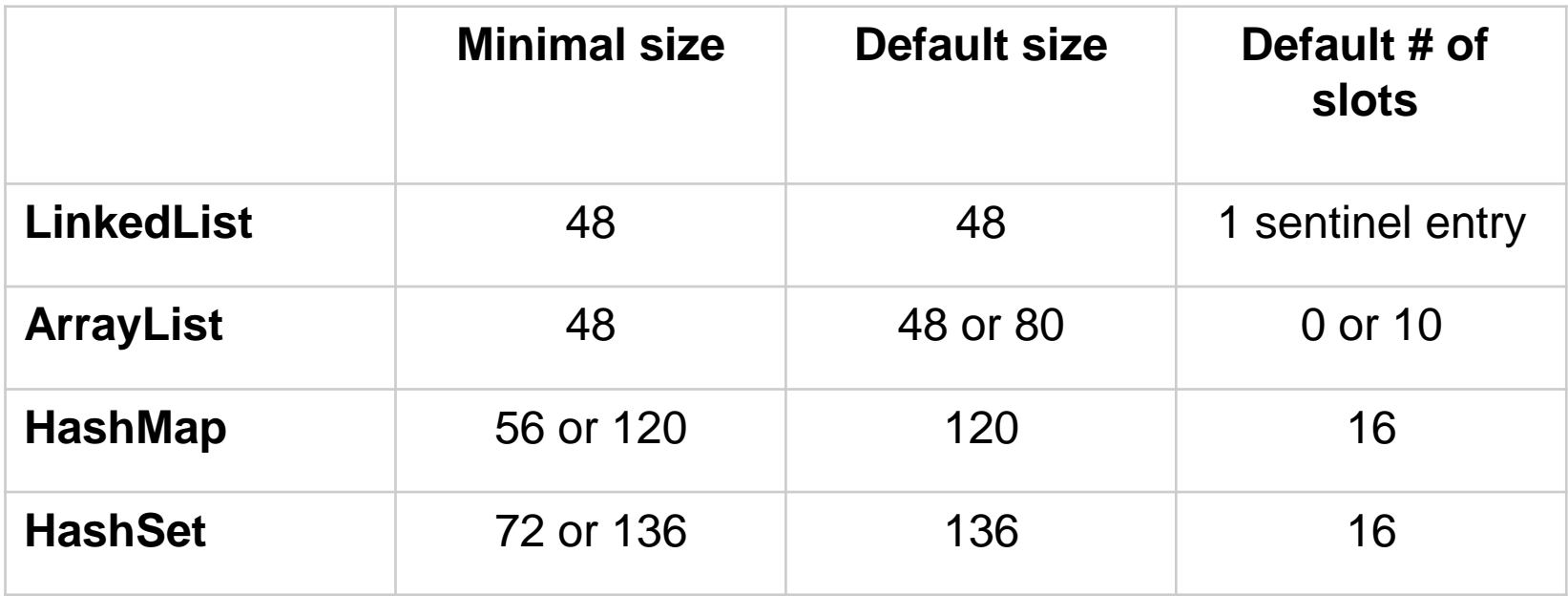

### סיכום

- אובייקטים הם לא זולים
- שימוש בהאצלה משמעותו עוד זיכרון
- תכנון המערכת צריך לתת מענה לא רק להיבטים הפונקציונאליים של המערכת
- הספריות הסטנדרטיות של ג'אוה "מעדיפות" זמן על פני מקום
	- יש לשים לב במעבר מ 32 ביט ל 64 ביט

### **בדיקות**

## איך יודעים שמודול או תוכנית נכונים?

- **אימות**: תהליך שמיועד לוודא באופן פורמאלי נכונות של מודול או תוכנית ביחס לחוזה
- **אימות פורמאלי אוטומאטי** אינו אפשרי במקרה הכללי. למרות זאת קיימים כלים שלעיתים מצליחים עבור מקרים פרטיים.
	- **אימות פורמאלי ידני** יקר מדי לרוב המערכות פרט אולי למערכות שחיי אדם תלויים בהן ישירות (רפואיות, מוטסות, וכולי, אבל גם שם יש פחות אימות ממה שהיה ראוי)
- **בדיקות** )testing): ביצוע סדרת הרצות של התוכנה שמיועדות למצוא פגמים, אם יש, ולהגדיל את ביטחוננו בנכונותה
	- לא מבטיח נכונות, אבל יותר טוב מכלום, ומועיל מאוד באופן מעשי להקטנת מספר הפגמים

# אל תירה בשליח

- כאשר המכונית לא עוברת טסט, זה כמובן מעצבן, אבל זה בדרך כלל לא **כישלון** של מכון הרישוי שביצע את הטסט
- **כישלון** ו**הצלחה** של בדיקה הם נפרדים לחלוטין מאלה של הקוד הנבדק!
	- בדיקה **מצליחה** אם היא מגלה פגם
- בדיקה **נכשלת** אם היא לא מגלה פגם או מדווחת על פגם לא קיים
- אם בדיקה מדווחת על פגם נאמר שהקוד לא עבר את הבדיקה, ולא נאמר שהבדיקה נכשלה
	- דווח על פגם הוא אירוע חיובי (לא משמח אולי, אבל חיובי) כי הוא מספק אפשרות לתיקון פגם לפני שהוא גורם עוד נזק

## שלושה סוגי בדיקות

- **בדיקות יחידה** )tests unit )בודקות מודול בודד )שרות, מחלקה אחת או מספר מחלקות קשורות(
- **בדיקות אינטגרציה** בודקות את התוכנית כולה, או קבוצה של מודולים ביחד; מתבצעת תמיד לאחר בדיקות היחידה של המודולים הבודדים
- **בדיקות קבלה** )tests acceptance )מתבצעות על ידי הלקוח או על ידי צוות שמתפקד בתור לקוח, לא על ידי צוות הפיתוח
- גם לאחר כניסה לשימוש, התוכנה ממשיכה למעשה להיבדק, אבל אצל משתמשים אמיתיים; רצוי שיהיה מנגנון דיווח לתקלות ופגמים שמתגלים בשלב הזה, ורצוי לתקן את הפגמים הללו

#### קופסאות שחורות וקופסאות פתוחות

על כל מודול תוכנה צריך לבצע שני סוגים של בדיקות יחידה:

)black-box tests( **שחורה קופסה בדיקות**

- הקוד נבדק מול החוזה, לא תלוי במימוש
- אותו סט בדיקות תקף לכל המימושים של מנשק מסוים, גם העתידיים, ובפרט לשינויים ותיקונים במימוש הנוכחי

)glass-box tests או coverage tests( **כיסוי בדיקות**

- דואגות שבזמן הבדיקות, כל פיסת קוד תרוץ, ובמקרים מסוימים, תרוץ ביותר מכמה צורות
	- בדיקות כיסוי צריך לעדכן כאשר מעדכנים את הקוד

# איך בודקים?

- בבדיקות מעורבים שני סוגי קוד: מנועים ורכיבים חלופיים
- **מנוע** )driver )הוא קוד שמדמה לקוח של המודול הנבדק
- **רכיב חלופי** )stub )מחליף ספק שמשרת את המודול הנבדק
	- למשל מחלקה A משתמשת ב-B שמשתמשת ב-C
- בדיקת יחידה ל-B תדמה לקוח של B ותספק מחלקה חלופית ל-C, על מנת שניתן יהיה לבדוק את B בנפרד מ-A ו-C
	- רכיב חלופי צריך להיות פשוט ככל האפשר
- לפעמים הרכיב החלופי לא יכול להיות משמעותית יותר פשוט מהמודול שאותו הוא מחליף, ואז כדאי להשתמש במודול האמיתי לאחר בדיקות יסודיות שלו

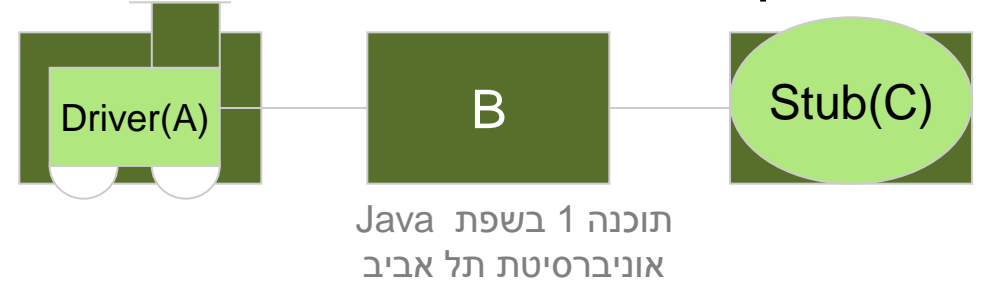

### בדיקות רגרסיה

- בכל פעם שמגלים פגם בתוכנה )גם לאחר שנכנסה לשימוש( יש להוסיף **בדיקה שחושפת את הפגם**, כלומר שנכשלת בגרסה עם הפגם אבל עוברת בגרסה המתוקנת
	- לפעמים הבדיקה תתווסף לבדיקות הקופסה השחורה ולפעמים לבדיקות הכיסוי )אם הפגם קשור באופן הדוק למימוש ולא לחוזה(
- את סט הבדיקות השלם, כולל כל הבדיקות הללו שנוצרו בעקבות גילוי פגמים, **מריצים לאחר כל שינוי** במודול הרלוונטי, על מנת לוודא שהשינוי לא גרם לרגרסיה, כלומר להופעה מחודשת של פגמים ישנים
	- סט הבדיקות מייצג, כמו התוכנה המתוקנת, **ניסיון מצטבר** ויש לו ערך טכני וכלכלי משמעותי

# בדיקות צריכות להיות אוטומטיות

- בדיקה שדורשת התערבות של אדם היא בדיקה לא טובה, כי קשה ויקר לחזור עליה אחרי כל שינוי בתוכנה
	- לכן, כל בדיקה בדידה צריכה להיות **אוטומטית**
	- צריך מנגנון )תוכנה( שמריץ את כל הבדיקות ומדווח על כל הפגמים שהתגלו
- לפעמים צריך להריץ אולי רק חלק, למשל אם ביצענו שינוי קטן בתוכנה; אבל אם הבדיקות מהירות כדאי להריץ את כולן

### תמיכה בסביבת הפיתוח

- כלים נוחים לבדיקות יחידה קיימים לכל שפות התכנות ולכל סביבות הפיתוח ) ,JUnit הכלים ,(NUnit, CPPUnit מגדירים את המושג Test Suite ליצירת סדרת בדיקות
- הסביבה מספקת מידע נוח לגבי אלו בדיקות בוצעו אילו עברו ואילו נכשלו
	- קל לראות האם נזרקו חריגים ואילו

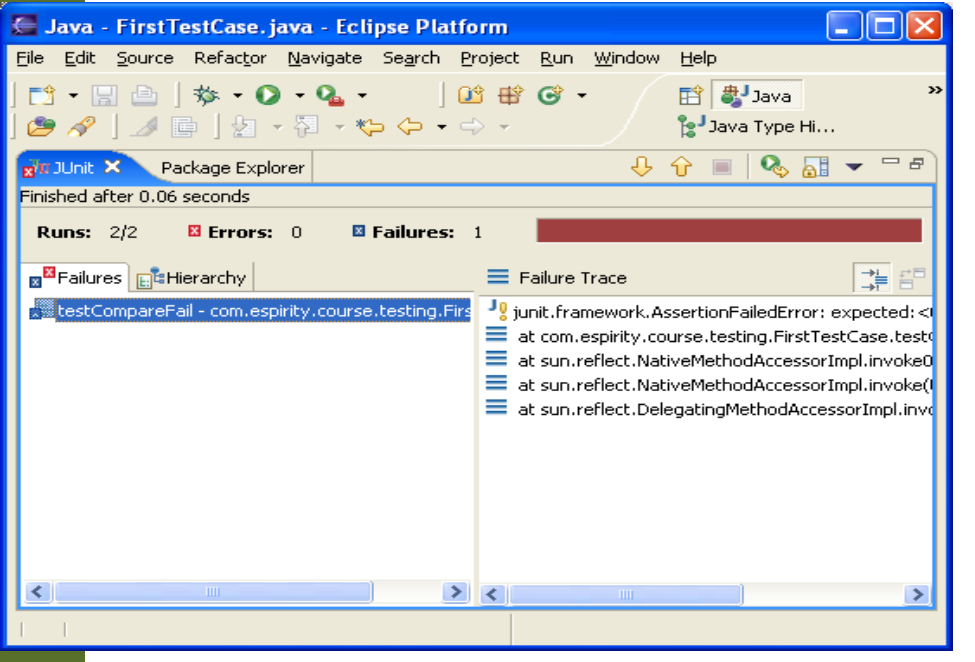

### פיתוח מונחה בדיקות

מתודולוגיה ששמה דגש על הבדיקות כגורם המניע את התהליך. חוזרים שוב ושוב על התהליך הבא:

- הוסף במהירות בדיקה.
- הרץ את כל הבדיקות וראה שהחדשה לא עוברת.
	- בצע שינוי קטן בקוד.
	- הרץ את כל הבדיקות וראה שכולם עוברות.
		- בצע refactoring לביטול כפילות בקוד.

■ Kent Beck, Test-Driven Development By example, Addison-Wesley

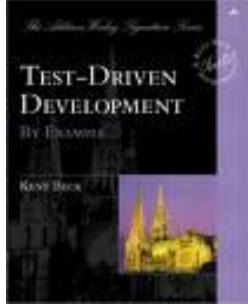

### פיתוח מונחה בדיקות

- הבדיקה **מקדימה** את הפונקציה!
- הפונקציה הנכתבת היא **מינימלית** מטרתה לגרום לבדיקה להצליח
	- היבט **פסיכולוגי**
	- לכל מחלקה ולכל מתודה נכתוב מחלקת בדיקה ומתודת בדיקה.
- לדוגמא את המתודה **func** של המחלקה **MyClass** נבדוק בעזרת המתודה **testFunc** של המחלקה **TestMyClass**

### חתכי רוחב בתוכנה

Crosscutting Concerns

# No Silver Bullet

- בתוכנה אין פתרונות קסם
- גם לתכנות מונחה עצמים יש החסרונות שלו וצריך להיות ערים להם
	- חסרון בולט קשור לניהול של חתכי רוחב ) crosscutting concerns )במערכת תוכנה
		- נניח שכתבנו תוכנה שעושה משהו
- במערכת התוכנה נמצא את המחלקה **SomeBusinessClass** עם השרות **someOperation**
- למשל המחלקה **BankAccount** עם השרות **withdraw**( רק לצורך הדוגמא – הדבר תקף כמעט לכל תוכנה אמיתית(

## The wrong way

**public class SomeBusinessClass extends OtherBusinessClass {**

**// Core data members // Override methods in the base class public void someOperation(OperationInformation info) { // ==== Perform the core operation ==== }**

**...**

**}**

# The wrong way(2)

#### **But what about logging capabilities ?**

**}**

**public class SomeBusinessClass extends OtherBusinessClass {**

```
// Core data members
...Log stream ;
// Override methods in the base class
public void someOperation(OperationInformation info){
       ...log the start of operation
       // ==== Perform the core operation ====
       ...log the completion of operation
}
```
# The wrong way(3)

#### **Actually, we want it multithreaded…**

**}**

**public class SomeBusinessClass extends OtherBusinessClass {**

**// Core data members ...Log stream ; // Override methods in the base class public void someOperation(OperationInformation info) { ...lock the object – thread safety ...log the start of operation // ==== Perform the core operation ==== ...log the complition of operation ...unlock the object }**

# The wrong way(4)

#### **Who enforces your contract ?**

**}**

**public class SomeBusinessClass extends OtherBusinessClass {**

**// Core data members ...Log stream ; // Override methods in the base class public void someOperation(OperationInformation info) { ...ensure info satisfies contract ...lock the object – thread safety ...log the start of operation // ==== Perform the core operation ==== ...log the complition of operation ...unlock the object }**

# The wrong way(5)

#### **Authorization ? Authentication ?**

**}**

**public class SomeBusinessClass extends OtherBusinessClass {**

**// Core data members ...Log stream ; // Override methods in the base class public void someOperation(OperationInformation info) { ...ensure authorization ...ensure info satisfies contract ...lock the object – thread safety ...log the start of operation // ==== Perform the core operation ==== ...log the complition of operation ...unlock the object }**

## The wrong way(6)

**Persistence ? Cache consistency ?** 

**}**

**public class SomeBusinessClass extends OtherBusinessClass {**

public void load(PersitanceStorage ps) {...} **// Core data members ...Log stream ; ...cache update\_status ; // Override methods in the base class public void someOperation(OperationInformation info) { ...ensure authorization ...ensure info satisfies contract ...lock the object – thread safety ...ensure cache is up to date ...log the start of operation // ==== Perform the core operation ==== ...log the complition of operation ...unlock the object } public void save(PersitanceStorage ps) {...}**

# מה קיבלנו?

#### בלאגן בשתי רמות:

- ברמת המיקרו (השרות הבודד):
	- Code Tangling ■
- הוא כבר לא עושה "רק משהו אחד" - לא מודולרי
	- ראו תרשים =>
- ברמת המאקרו (מערכת התוכנה):
	- Code Scattering ■
- שכפול קוד, קטעי קוד קשורים אינם מופיעים יחד
	- ראו תרשימים גם בשקפים הבאים
- שבירת המודולריות נוצרת בגלל אופי הספק-לקוח של תכנות מונחה עצמים

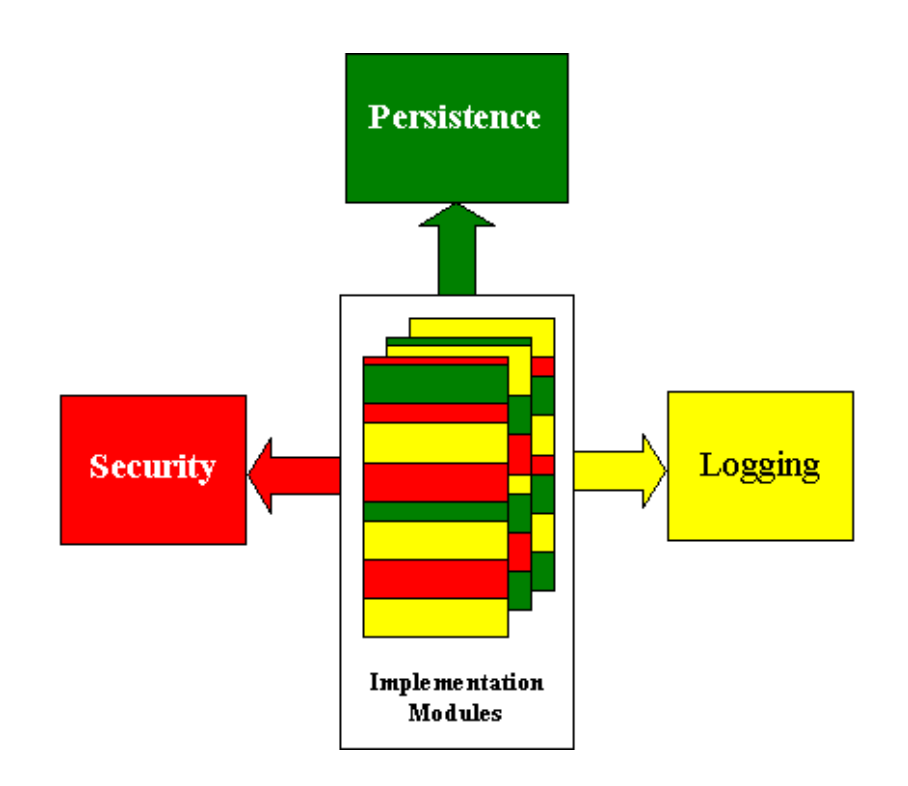

# good modularity XML parsing

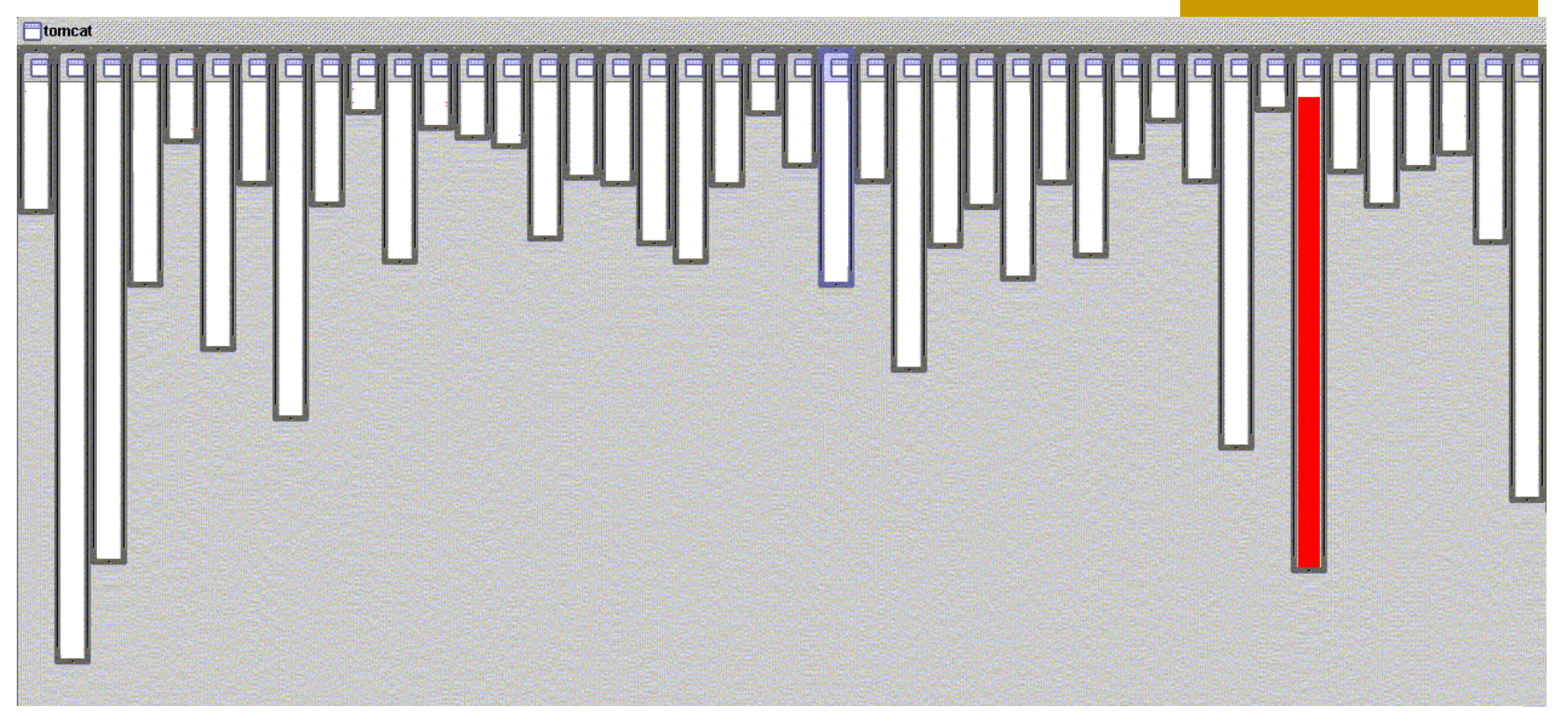

- XML parsing in org.apache.tomcat
	- $\blacksquare$  red shows relevant lines of code
	- nicely fits in one box

# good modularity URL pattern matching

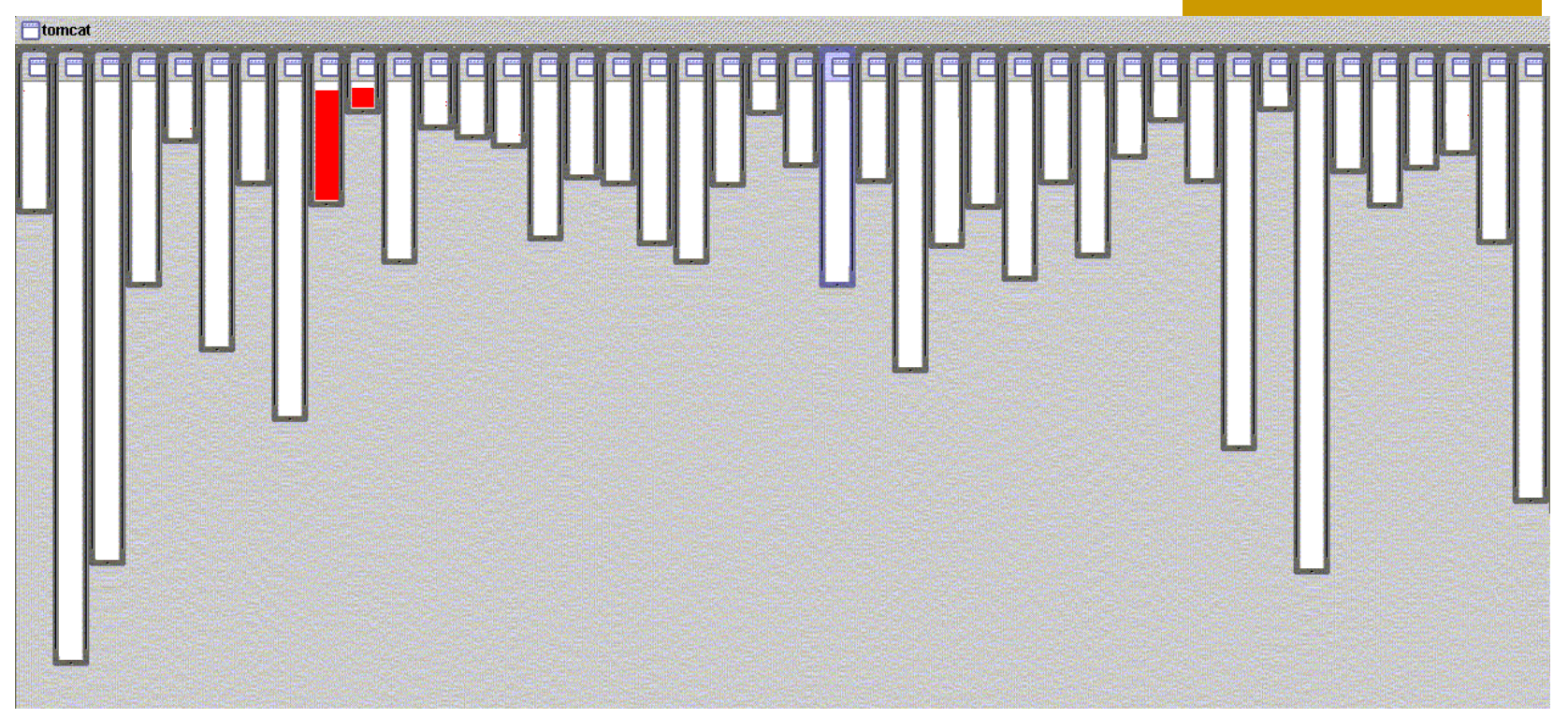

- URL pattern matching in org.apache.tomcat
	- $\blacksquare$  red shows relevant lines of code
	- nicely fits in two boxes (using inheritance)

### logging is not modularized…

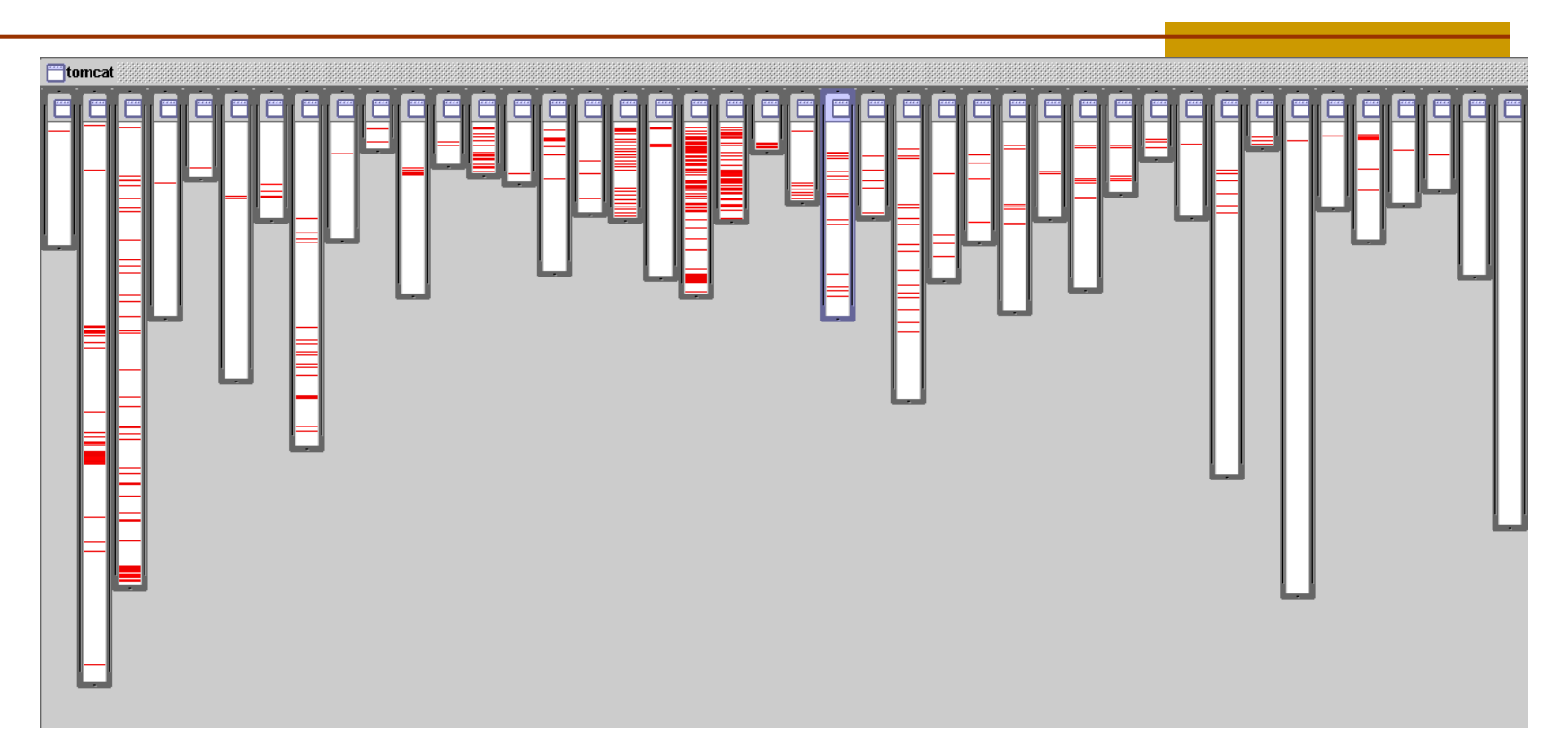

- where is logging in org.apache.tomcat
	- red shows lines of code that handle logging
	- not in just one place
	- not even in a small number of places

## אילו רק יכולנו...

#### **ApplicationSession**

**\* rese rved.**

**\* are met:**

**\* <htt p://w ww.a pache .org/ >.**

**pri vate Stri ngMan ager sm =**

**pub lice S trial get Id() {** 

**retu rn cr eatio nTime ; } el se { \* @depr ecat ed**

**pub lic S trin g get Id() { } el se {**

**\* The Apach e So ftwar e Lic ense, Vers ion 1.1 \* Copy right (c) 1999 The Apach e Sof twar e Fou ndati on. All r ight s \* Redi strib utio n and use in so urce and binar y for ms, w ith o r wi thout \* n otice , th is li st of cond ition s an d the foll owing disc laim er.** - I Suite colorate in kiney first wat regarders the door reproduction of the field of matching and the field of the field of the field of the field of the field of the field of the field of the field of the field of the fi **\* 3. T he en d-us er do cumen tatio n inc lude d wit h the redi strib utio n, if \* a ny, m ust inclu de th e fol lowin g ac knowl egeme nt: \* "Th is p roduc t inc ludes soft ware deve loped by t he \* Ap ache Soft ware Found ation (ht tp:// www.a pache .org/ )." \* i f and whe rever such thir d-par ty a cknow legem ents norma lly appea r. \* 4. T he na mes "The Jakar ta Pr oject ", " Tomca t", a nd "A pache Sof tware \* f rom t his softw are w ithou t pri or w ritte n per missi on. F or w ritte n** i – postanie plane rodni společanie na:<br>1 – bokate dobat dos Pro od bronze za bio stát "Brok" **\* p ermis sion of t he Ap ache Group . \* THIS SOFT WARE IS P ROVID ED `` AS IS '' A ND AN Y EXP RESSE D OR IMPL IED** \* DISC LAIME D. IN NO EVEN T SHA LL TH E AP ACHE SOFTW ARE F OUNDA TION OR \* SPEC IAL, EXEM PLARY , OR CONSE QUENT IAL DAMAG ES (I NCLUD ING, BUT NOT \* USE, DATA , OR PROF ITS; OR BU SINES S IN TERRU PTION ) HOW EVER CAUS ED AN D \* ON A NY TH EORY OF L IABIL ITY, WHETH ER I N CON TRACT , STR ICT L IABI LITY, **\* indi vidua ls o n beh alf o f the Apac he S oftwa re Fo undat ion. For more** E BERRAMA<br>E BBALL ) free implementation of an application from monitor<br>1 Section Franz Benzo Bookham (According are need)<br>1 Section Franz Benz Recording and cont **public class App licat ionSe ssion impl emen ts Ht tpSes sion { Stri ngMa nager .getM anage r("or g.ap ache. tomca t.ses sion" ); pri vate Hash table valu es = new H asht able( ); pri vate Stri ng id ; pri vate Serv erSes sion serve rSess ion; pri vate Cont ext c ontex t; pri vate long crea tionT ime = Syst em.c urren tTime Milli s();; pri vate long this Acces sTime = cr eati onTim e; pri vate long last Acces sed = crea tion Time; pri vate int inact iveIn terva l = - 1; pri vate bool ean v alid = tru e; App licat ionS essio n(Str ing i d, Se rver Sessi on se rverS essio n, Cont ext conte xt) { this .ser verSe ssion = se rverS essi on; this .con text = con text; this .id = id; this .ina ctive Inter val = cont ext. getSe ssion TimeO ut(); if ( this .inac tiveI nterv al != -1) { this .inac tiveI nterv al \*= 60;** *// s et al. as it will be the stimulation of the asset of the asset of the asset of the asset of the asset of the asset of the asset of the asset of the asset of the asset of the asset of the asset of the asset of the as* **// f rom the p revio us ac cess last Access and Section 2009 this Acce ssTim e = S ystem .curr entT imeMi llis( ); if ( inac tiveI nterv al != -1) { (int) (Syst em.cu rrent Time Milli s() - last Acces sed) / 10 00; // HTTP SESS ION I MPLEM ENTAT ION M ETHO DS String and String group of the session Session Session Session Section Section Section Section Section Section Section Section Section Section Section Section Section Section Section Section Section Section Section Sectio public void inva lidat e() { serv erSe ssion .remo veApp licat ionS essio n(con text) ; // r emov e eve rythi ng in the sess ion Enum erat ion e num = valu es.ke ys() ; whil e (e num.h asMor eElem ents( )) { remo veVal ue(na me); vali d = false ; pub lic b oole an is new York ();**<br> **if ( ) we like at the sessing ("a prime modern at modern sessi);**<br>
these were ille gal Strin glasses in color **}**<br>**if ( this Acces stime == c reati onTi me) {**<br><sup>}</sup> this acces **\* @depr ecat ed \*/ pub lic v oid putVa lue(S tring name , Ob ject value ) { setA ttri bute( name, valu e); } pub lic v oid setAt tribu te(St ring name , Obj ect v alue) { if ( ! va lid) { Stri ng ms g = s m.get Strin g("a pplic ation Sessi on.se ssio n.ise "); thro w new Ille galSt ateEx cept ion(m sg); } if ( name == n ull) { Stri ng ms g = s m.get Strin g("a pplic ation Sessi on.va lue. iae") ; thro w new Ille galAr gumen tExc eptio n(msg ); } remo veVa lue(n ame); // remov e an y exi sting bind ing if ( valu e != null && va lue i nsta nceof Http Sessi onBin ding Liste ner) { Http Sessi onBin dingE vent e = new H ttpSe ssion Bindi ngEv ent(t his, name) ; ((Ht tpSes sionB indin gList ener )valu e).va lueBo und(e ); } valu es.p ut(na me, v alue) ; } \* @depr ecat ed pub lic O bjec t get Value (Stri ng na me) {**  $\begin{split} \mathcal{L}_{\text{in}} & \text{where } \mathcal{L}_{\text{in}}(\mathcal{L}_{\text{in}}) = \mathcal{L}_{\text{in}}(\mathcal{L}_{\text{in}}) \text{ and } \mathcal{L}_{\text{in}}(\mathcal{L}_{\text{in}}) = \mathcal{L}_{\text{in}}(\mathcal{L}_{\text{in}}) \text{ and } \mathcal{L}_{\text{in}}(\mathcal{L}_{\text{in}}) = \mathcal{L}_{\text{in}}(\mathcal{L}_{\text{in}}) \text{ and } \mathcal{L}_{\text{in}}(\mathcal{L}_{\text{in}}) = \mathcal{L}_{\text{in}}(\mathcal{L}_{\$ **} if ( name == n ull) { Stri ng ms g = s m.get Strin g("a pplic ation Sessi on.va lue. iae") ; thro w new Ille galAr gumen tExc eptio n(msg ); } retu rn v alues .get( name) ; } /\*\* \* @depr ecat ed \*/ pub lic S trin g[] g etVal ueNam es() { Enum erat ion e = ge tAttr ibute Name s(); Vect or n ames = new Vect or(); whil e (e .hasM oreEl ement s()) { name s.add Eleme nt(e. nextE leme nt()) ; } Stri ng[] valu eName s = n ew St ring [name s.siz e()]; name s.co pyInt o(val ueNam es); retu rn v alueN ames; } pub lic E nume ratio n get Attri buteN ames () { if ( ! va lid) { Stri ng ms g = s m.get Strin g("a pplic ation Sessi on.se ssio n.ise "); thro w new Ille galSt ateEx cept ion(m sg); } Hash tabl e val uesCl one = (Has htab le)va lues. clone (); return ( Enumeration n)**<br>Return ( Enumeration );<br>solve the product of the first ( ); **\* @depr ecat ed \*/ pub lic v oid remov eValu e(Str ing n ame) { remo veAt tribu te(na me);** }<br>**if ( )**<br> **if ( )**<br> **if ( )**<br> **if ( )**<br> **if ( )**<br> **if ( )**<br> **if** ( )<br> **if** ( )<br> **if** ( )<br> **if** ( )<br> **if** ( )<br> **if** ( )<br> **if** ( )<br> **if** ( )<br> **if** ( )<br> **if** ( )<br> **if** ( )<br> **if** ( )<br> **if** ( )<br> **if** ( )<br> **if** ( )<br> **if** ( )<br> **} if ( name == n ull) { Stri ng ms g = s m.get Strin g("a pplic ation Sessi on.va lue. iae") ; thro w new Ille galAr gumen tExc eptio n(msg ); } Obje ct o = va lues. get(n ame); if ( o in stanc eof H ttpSe ssion Bind ingLi stene r) { Http Sessi onBin dingE vent e = pub lic v oid setMa xInac tiveI nterv al(i nt in terva l) { if ( ! va lid) { pub lic i nt g etMax Inact iveIn terva l() { if ( ! va lid) { more]** TEE – **Ser verSe ssio n get Serve rSess ion() { \* Calle d by cont ext w hen r eques t co mes i n so that acces ses and // HTTP SESS ION I MPLEM ENTAT ION M ETHO DS pub lic l ong getCr eatio nTime () { pub lic H ttpS essio nCont ext g etSes sion Conte xt() {**

IE. **/\*\* \* Stan dard impl ement ation of t he <b >Ses sion< /b> interfa ce. This obje ct is \* seri aliza ble, so t hat i t can be s tore d in persist ent s tora ge or tran sferr ed \* to a diff eren t JVM for distr ibuta ble sessi on support . \* <p> \* <b>I MPLEM ENTA TION NOTE< /b>: An i nsta nce o f thi s class r epres ents both the \* inte rnal (Ses sion) and appli catio n le vel (HttpSe ssion ) vi ew of the sessi on. \* Howe ver, beca use t he cl ass i tself is not d eclar ed public, Java log ic ou tside \* of t he <c ode> org.a pache .tomc at.se ssio n</co de> package cann ot c ast a n \* Http Sessi on v iew o f thi s ins tance bac k to a Session view . \* \* @aut hor C raig R. M cClan ahan \* @ver sion \$Rev ision : 1.2 \$ \$D ate: 2000 /05/1 5 17:54:1 0 \$ \*/ // ----- ---- ----- ----- ----- ----- ---- ----- ----- --- ------- ----- - Co nstru ctors**  $\begin{tabular}{|c|c|} \hline \multicolumn{3}{|c|}{\hline \multicolumn{3}{|c|}{\hline \multicolumn{3}{|c|}{\hline \multicolumn{3}{|c|}{\hline \multicolumn{3}{|c|}{\hline \multicolumn{3}{|c|}{\hline \multicolumn{3}{|c|}{\hline \multicolumn{3}{|c|}{\hline \multicolumn{3}{|c|}{\hline \multicolumn{3}{|c|}{\hline \multicolumn{3}{|c|}{\hline \multicolumn{3}{|c|}{\hline \multicolumn{3}{|c|}{\hline \multicolumn{3}{|c|}{\hline \multicolumn{3}{|c$ **// ----- ---- ----- ----- ----- ----- ---- ----- ----- --- ------- Inst ance Vari ables /\*\* \* The c olle ction of u ser d ata a ttri butes associa ted w ith this Sessi on. \*/ pri vate Hash table attr ibute s = n ew H ashta ble() ;** Come<br>Come Capacitation and the<br>Capacitation of the Second Capacitation<br>Capacitation and the form **/\*\* \* The M anag er wi th wh ich t his S essi on is associa ted. \*/ pri vate Mana ger m anage r = n ull; /\*\* \* The m axim um ti me in terva l, in sec onds, betw een client reque sts befor e \* the s ervl et co ntain er ma y inv alid ate t his session . A nega tive time \* indic ates that the sessi on sh ould neve r tim e out. \*/ pri vate int maxIn activ eInte rval = -1 ; /\*\* \* Flag indi catin g whe ther this sess ion i s new or not. \*/ pri vate bool ean i sNew = tru e; /\*\* \* Flag indi catin g whe ther this sess ion i s val id or not. \*/ pri vate bool ean i sVali d = f alse;** - The states weapon the time policy:<br>- preside the reflection on a<br>- Constitution of the contract contract constants **pri vate stat ic Ht tpSes sionC ontex t se ssion Conte xt // ----- ---- ----- ----- ----- ----- ---- ----- ----- --- ------- Sess ion Prope rties /\*\* \* Set t he c reati on ti me fo r thi s se ssion . Th is method is ca lled by t he \* Manag er w hen a n exi sting Sess ion insta nce i s reused. \* \* @para m ti me Th e new crea tion time \*/ pub lic v oid setCr eatio nTime (long tim e) { this .cre ation Time = tim e; this .las tAcce ssedT ime = time ; this .thi sAcce ssedT ime = time ; } /\*\* \* Retur n th e ses sion ident ifier for this session . \*/ pub lic S trin g get Id() { /\*\* \* Retur n th e ses sion ident ifier for this session . \*/ pub lic S trin g get Id() { retu rn ( this. id); \* Set t he s essio n ide ntifi er fo r th is se ssion .**  $\begin{split} \frac{\partial^2\phi}{\partial\phi^2}&=0\Rightarrow\phi\in\mathcal{C}^2(\mathbb{R}^{n+1})\times\mathbb{R}^{n+1}\\ &\times\frac{\partial^2\phi}{\partial\phi^2}\frac{\partial\phi}{\partial\phi^2}\frac{\partial\phi}{\partial\phi^2}\frac{\partial\phi}{\partial\phi^2}\frac{\partial\phi}{\partial\phi^2}\frac{\partial\phi}{\partial\phi^2}\frac{\partial\phi}{\partial\phi^2}\frac{\partial\phi}{\partial\phi^2}\frac{\partial\phi}{\partial\phi^2}\frac{\partial\phi}{\partial\phi^2}\frac{\partial\phi}{\partial\phi^2}\frac{\partial\phi}{\partial\phi$ **/\***<br>**o** de la the fa cade.<br> **/**<br> **pub lic H to fa cade.**<br> **o** de la ttp Session primerant († )<br> **o** de la ttu fa cade. **called on an called on an StandardSession /\*\* \* The M anag er wi th wh ich t his S essi on is associa ted. \*/ pri vate Mana ger m anage r = n ull; /\*\* \* The m axim um ti me in terva l, in sec onds, betw een client reque sts befor e \* the s ervl et co ntain er ma y inv alid ate t his session . A nega tive time \* indic ates that the sessi on sh ould neve r tim e out. \*/ pri vate int maxIn activ eInte rval = -1 ; /\*\* \* Flag indi catin g whe ther this sess ion i s new or not. \*/ pri vate bool ean i sNew = tru e; /\*\* \* Flag indi catin g whe ther this sess ion i s val id or not. \*/pri vate bool ean i sVali d = f alse; /\*\* \* The H TTP sessi on co ntext asso ciat ed wi th th is = null; pri vate long this Acces sedTi me = crea tionT ime; // ----- ---- ----- ----- ----- ----- ---- ----- ----- --- ------- Sess ion Prope rties** janaan<br>Tanan **\* Set t he s essio n ide ntifi er fo r th is se ssion . \*@para m id The new s essio n ide ntif ier** <u>essa</u> **called on an called on an called on an**

<sub>trans</sub>l as computing vested select to the<br>Translation description of the materials of select<br>The Electron points (

**\* Retur n de scrip tive infor matio n ab out t his**  *<i>k***<sub>l</sub>e spond ing version sponds in her sponds in the spondard spondard spondard spondard spondard spondard spondard spondard spondard spondard spondard spondard spondard spondard spondard spondard spondard spondard spon /\*\* \* Retur n th e Man ager withi n whi ch t his S essio n is vali d. \*/ pub lic M anag er ge tMana ger() { retu rn ( this. manag er); } this .man ager = man ager; \* Retur n th e max imum time inter val, in s econd s, between clie nt r eques ts the ses sion. A negat ive \* time indi cates that the sessi on s hould neve r i nt g etMax Inact iveIn terva l() { retu rn ( this. maxIn activ eInte rval ); Set t he m aximu m tim e int erval , in seco nds, @para m in terva l The new maxim um i nterv al \*/ pub lic v oid setMa xInac tiveI nterv al(i nt in terva l) { this .max Inact iveIn terva l = i nter val;**

**\* @para m ma nager The new M anage r pub lic v oid setMa nager (Mana ger m anag er) { this .man age .man age .may be supposed to the .man age .may be .made to .may be .made to .m** Territoria

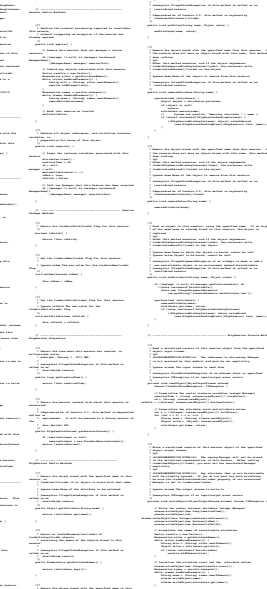

#### **pub lic E nume ratio n get Attri buteN ames () { session , or \* \* @exce ptio n Ill egalS tateE xcept ion if th is me thod is called on an \* inva lida ted s essio n \* \* @depr ecat ed As of V ersio n 2.2 , th is me thod is re place d by \* <cod e>ge tAttr ibute ()</c ode> \*/ pub lic O bjec t get Value (Stri ng na me) {**  $\begin{array}{l} \mbox{We have} \begin{minipage}{.} \begin{minipage}{.} \begin{minipage}{.} \begin{minipage}{.} \begin{minipage}{.} \begin{minipage}{.} \begin{minipage}{.} \begin{minipage}{.} \end{minipage} \end{minipage} \end{minipage} \end{minipage} \begin{minipage}{.} \begin{minipage}{.} \begin{minipage}{.} \begin{minipage}{.} \begin{minipage}{.} \end{minipage} \end{minipage} \end{minipage} \begin{minipage}{.} \begin{minipage}{.} \begin{minipage}{.} \begin{minipage}{.} \end{min$ **b oolea n isN ew() | \* <code >nul l</co de> i f no objec t is boun d wit h tha t nam e. \* @para m na me Na me of the value to be re turne d \* @exce ptio n Ill egalS tateE xcept ion if th is me thod is called on an \* Conditions there there is a full to what pub lic O bjec t get Value (Stri ng na me) { retu rn ( getAt tribu te(na me)); /\*\* \* Retur n th e set of n ames of ob ject s bou nd to this session . If the re \* are n o su ch ob jects , a z ero-l engt h arr ay is retu rned. \* \* @exce ptio n Ill egalS tateE xcept ion if th is me thod is called on an \* inva lida ted s essio n \* \* @depr ecat ed As of V ersio n 2.2 , th is me thod is re place d**  *\* - Constitute Matter Charles Serves () - Constitution* **pub lic S trin g[] g etVal ueNam es() { cro sscut inv alida te(St andar dSess ion s): s & (i nt ge tMaxI nact iveIn terva l() | l ong g etCre atio nTime () | O bject getA ttri bute( Strin g) | E numer ation get Attri buteN ames( ) | S tring [] ge tVal ueNam es() | v oid i nvali date () | b oolea n isN ew() | v oid r emove Attr ibute (Stri ng) | v oid s etAtt ribu te(St ring, Obje ct)); sta tic a dvic e(Sta ndard Sessi on s) : in valid ate(s ) { if ( !s.is Valid ()) throw new Illeg alSta teEx cepti on**

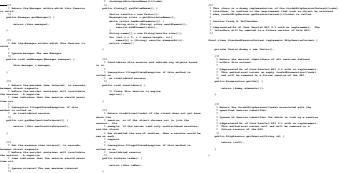

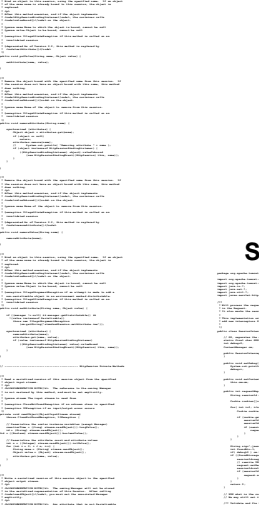

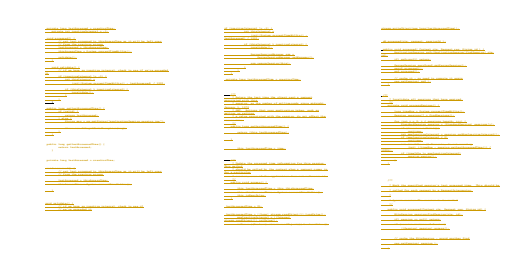

**import java. io.I OExce ption ; import java. util .Enum erati on; import java. util .Vect or; import org.w 3c.d om.Na medNo deMap ;**

**\* </co de> \* in s quare bra ckets :**

**\* @aut hor C raig R. M cClan ahan**

**pub lic S trin g get Info( ) {**

**\* no li mit.**

#### **SessionInterceptor**

**pub lic i nt b efore Body( Requ est r requ est, Respo nse r espon se ) {**

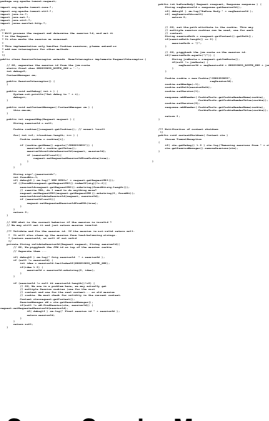

#### **ServerSessionManager**

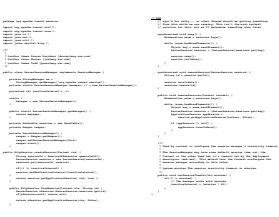

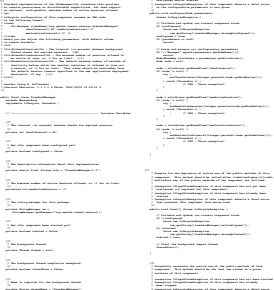

e de la provincia del provincia del provincia del provincia del provincia del provincia del provincia del prov<br>En la provincia del provincia del provincia del provincia del provincia del provincia del provincia del provin<br>

#### **// ----- ---- ----- ----- ----- ----- ---- ----- ----- ----- ----- ---- ---- Prope rties pub lic v oid setCh eckIn terva l(int che ckInt erval ) {** erencer **(sm.g etStr ing(" stand ardM anage r.not Start ed")) ; // E xpir e all acti ve se ssion s for (int i = 0; i < ses sions .len gth; i++) { if ( !sess ion.i sVali d())**

**\* Retur n de scrip tive infor matio n ab out t his M anage r imp leme ntati on an d** <sup>7</sup> : indetect description by ... We mean paid a hold ... **\* Retur n th e max imum numbe r of acti ve Se ssion s all owed, or -1 fo r \* no li mit. \*/ pub lic i nt g etMax Activ eSess ions( ) { retu rn ( this. maxAc tiveS essio ns); // ----- ---- ----- ----- ----- ----- ---- ----- ----- ----- ----- --- Priva te Me thods**  $\begin{array}{l} \displaystyle \int_{0}^{t} \frac{1}{\sqrt{2\pi} \left( \frac{1}{\sqrt{2\pi}} \right)} \frac{1}{\sqrt{2\pi} \left( \frac{1}{\sqrt{2\pi}} \right)} \frac{1}{\sqrt{2\pi}} \frac{1}{\sqrt{2\pi} \left( \frac{1}{\sqrt{2\pi}} \right)} \frac{1}{\sqrt{2\pi} \left( \frac{1}{\sqrt{2\pi}} \right)} \frac{1}{\sqrt{2\pi} \left( \frac{1}{\sqrt{2\pi}} \right)} \frac{1}{\sqrt{2\pi} \left( \frac{1}{\sqrt{2\pi}} \right)} \frac{1}{\sqrt{2\$  $\begin{split} &\frac{1}{2}\liminf_{\lambda\to 0}\liminf_{\lambda\to 0}\frac{1}{\lambda}\liminf_{\lambda\to 0}\frac{1}{\lambda}\liminf_{\lambda\to 0}\frac{1}{\lambda}\liminf_{\lambda\to 0}\frac{1}{\lambda}\liminf_{\lambda\to 0}\frac{1}{\lambda}\liminf_{\lambda\to 0}\frac{1}{\lambda}\liminf_{\lambda\to 0}\frac{1}{\lambda}\liminf_{\lambda\to 0}\frac{1}{\lambda}\liminf_{\lambda\to 0}\frac{1}{\lambda}\liminf_{\lambda\to 0}\frac{1}{\lambda}\liminf_{\lambda\to 0}\frac{1}{\lambda}\liminf_{\lambda\to 0}\$  $\begin{minipage}[t]{. \begin{minipage}[t]{. \begin{tabular}{l} \includegraphics[width=0.3\textwidth]{\includegraphics[width=0.3\textwidth]{\includegraphics[width=0.3\textwidth]{\includegraphics[width=0.3\textwidth]{\includegraphics[width=0.3\textwidth]{\includegraphics[width=0.3\textwidth]{\includegraphics[width=0.3\textwidth]{\includegraphics[width=0.3\textwidth]{\includegraphics[width=0.3\textwidth]{\includegraphics[width=0.3\textwidth]{\includegraphics[width=0.3\textwidth]{\includegraphics[width=0.3\textwidth]{\includegraphics[width=0.3\textwidth]{\includegraphics[width=0.3\textwidth]{\includegraphics[width=0.3\$ **/\*\* \* Start the back groun d thr ead t hat will perio dical ly ch eck for \* sessi on t imeou ts. \*/ pri vate void thre adSta rt() { if ( thre ad != null ) retu rn; thre adDo ne = false ; thre ad = new Threa d(thi s, th read Name) ; thre ad.s etDae mon(t rue); thre ad.s tart( );**

> **} /\*\* // ----- ---- ----- ----- ----- ----- ---- ----- ----- ----- ----- - Ba ckgro und T hread**  $\frac{1}{2}$  the hard<br>spansed denoted that should the product boundary and also<br>denote the spatial spanse of  $\mathcal{L}$  . Hence, the<br>  $\mathcal{L}$  is a spanse of the function of the function of<br>  $\mathcal{L}$  . Hence, the function of

**// ----- ---- ----- ----- ----- ----- ---- ----- ----- ----- ----- ---- Publ ic Me thods**

**(sm.g etStr ing(" stand ardM anage r.cre ateSe ssion .ise "));** return ( super crea teleprocent);

**/\*\* \* Const ruct and retur n a n ew se ssio n obj ect, based on t he d efaul t \* setti ngs speci fied by th is Ma nage r's p roper ties. The ses sion \* id wi ll b e ass igned by t his m etho d, an d ava ilabl e via the getI d() \* metho d of the retur ned s essio n. If a new s essio n can not be cr eated \* for a ny r eason , ret urn < code> null </cod e>. \* \* @exce ptio n Ill egalS tateE xcept ion if a new s essio n can not be \* inst anti ated for a ny re ason \*/ pub lic S essi on cr eateS essio n() { if ( (max Activ eSess ions >= 0) && } /\*\* \* Start the back groun d thr ead t hat will perio dical ly ch eck for \* sessi on t imeou ts. \*/ pri vate void thre adSta rt() { if ( thre ad != null ) retu rn; thre adDo ne = false ; thre ad = new Threa d(thi s, th read Name) ; thre ad.s etDae mon(t rue); thre ad.s tart( ); ; } ad = null ; \* sessi on t imeou ts. \*/ pri vate void thre adSto p() { if ( thre ad == null ) retu rn; thre adDo ne = true; thre ad.i nterr upt() ; try { thre ad.jo in(); } ca tch (Inte rrupt edExc eptio n e) {**

#### **StandardManager StandardSessionManager**

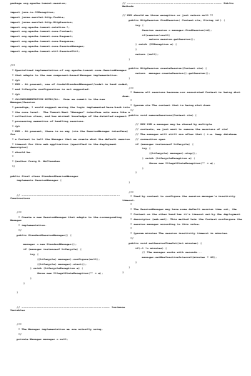

אוניברסיטת תל אביב

#### **ServerSession**

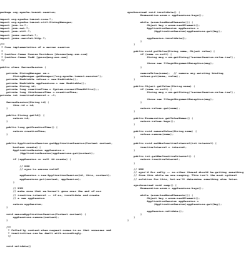

# שבירת המודולריות

- נזכיר 3 **גישות** לפתרון הבעיה:
- מעבר לשימוש **ברכיבים** )components )במקום עצמים
	- EJB's או Servlets :כגון
	- Domain Specific Framework :חסרון
	- פתרונות ברמת **שפת התכנות ותבניות העיצוב**:
		- Dynamic Proxy או Mixin :כגון
		- חסרון: דורש "תחזוקה ידנית" של העיצוב
- מעבר **לשפת תכנות** בפרדיגמה התומכת ביחסים נוספים בין מחלקות
	- כגון: AspectJ או שפת E
	- חסרון: לימוד שפה חדשה

#### שכתוב מבני

refactoring

# שכתוב מבני )refactoring)

- refactoring הוא תהליך של שינוי תוכנה כך שהתנהגותה החיצונית לא תשתנה, אך המבנה הפנימי שלה ישתפר.
	- " שיפור התיכון אחרי שהקוד נכתב" סותר לכאורה את העקרונות שמנחים פיתוח תוכנה.
	- אבל מכיר בעובדה שבמשך הזמן, שינויים בקוד (למשל **]** להוספת תכונות) גורמים לכך שהמבנה נפגע ומסתבך.
- ב refactoring מבצעים בכל פעם שינוי קטן, טרנספורמציה שמשמרת נכונות (כלומר לא משנה את ההתנהגות החיצונית).
- לאחר כל שינוי יש לבדוק היטב שהשינוי היה נכון להריץ את אוסף הבדיקות שצברנו.

## **מקורות**

האנשים שזיהו את חשיבות הרעיון :

■ Ward Cunningham, Kent Beck

ספר:

■ Martin Fowler, Refactoring, Improving the Design of Existing Code, Addison Wesley 2000. (2nd edition 2005)

אתר:

<http://www.refactoring.com/>

Extreme Programming ל קשור

# **למה** refactoring?

- לשפר את תיכון התוכנה אחרת מבנה המערכת **נשחק** עם הזמן.
- לעשות את התוכנה **קריאה** יותר הקריאות חיונית למתחזקים.
	- לעזור למצוא **שגיאות** קשה למצוא שגיאה בקוד מסורבל.
	- לזרז את כתיבת הקוד כל השיפורים הללו יקטינו את הזמן שיידרש בהמשך.

## **מתי לעשות** refactoring?

 כאשר מוסיפים פונקציונליות למערכת - "אם הקוד היה כתוב כך, היה קל יותר להוסיף את הפעולה".

- כאשר צריך למצוא שגיאה בכל פעם שמסתכלים על קוד ומתקשים להבין אותו יש לבדוק האם ניתן לשפר.
	- תוך כדי סקר קוד (Code review) **[**
- באופן כללי, כל פעם שמגלים קוד ש"מריח לא טוב" ) code smells). לדוגמא:
- כפילות בקוד, שרות ארוך מדי, מחלקה גדולה מדי, רשימת פרמטרים ארוכה, סימפטומים של צימוד חזק מדי בין מחלקות....

# **קטלוג של** refactorings

 הספר של Fowler כולל קטלוג של refactorings שכל אחד כולל שם, סיכום קצר, מוטיבציה, תהליך השינוי, ודוגמא.

חלק מה refactorings ניתנים לאוטומציה ע"י סביבות הפיתוח

- הכלים מאפשרים לראות כיצד ייראה הקוד אחרי השינוי, ולהחליט )וכן לבטל שינוי שנעשה(.
	- הכלים יכולים לציין מתי מובטח שהשינוי נכון )כלומר לא משנה התנהגות).
	- אפילו דוגמא פשוטה שינוי שם של שרות קשה מאד לשינוי ידני ללא שגיאה. )שינוי גלובלי בעורך טקסט לא יהיה נכון בהכרח).

# **דוגמאות מקטלוג ה** refactorings

- extract method / inline method
- Introduce Explaining Variable
- Move method/Field
- **Rename method**
- Add/Remove Parameter
- Pull up/Push down Field/Method
- Extract Subclass/Superclass/Interface
- Collapse Hierarchy
- Replace Inheritance with Delegation / vice versa

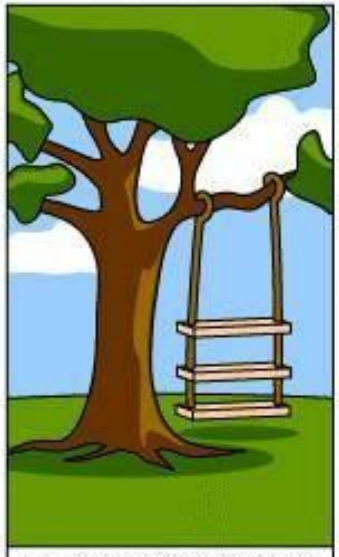

How the customer explained it

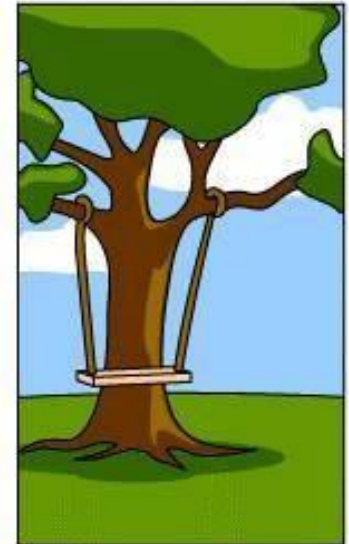

How the Project Leader understood it

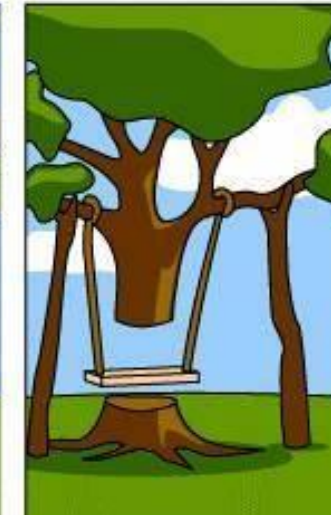

How the Analyst designed it

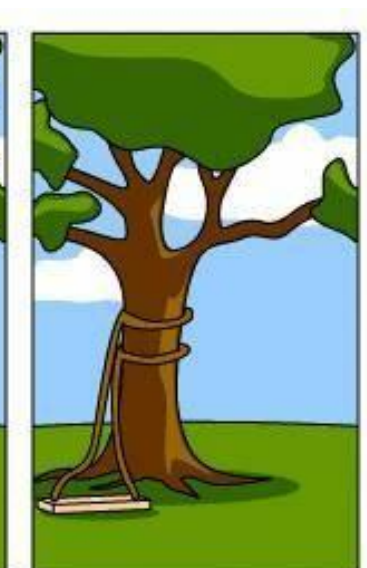

How the Programmer wrote it

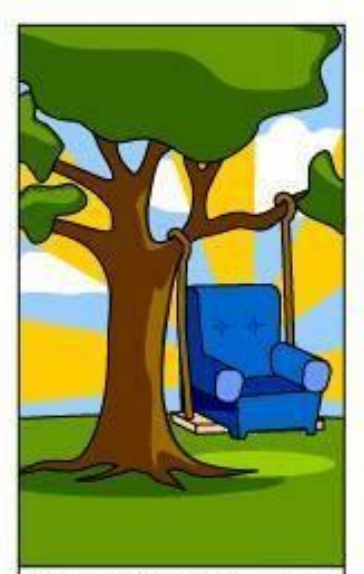

How the Business Consultant described it

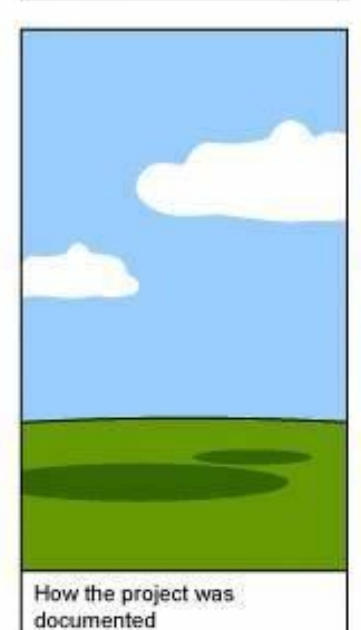

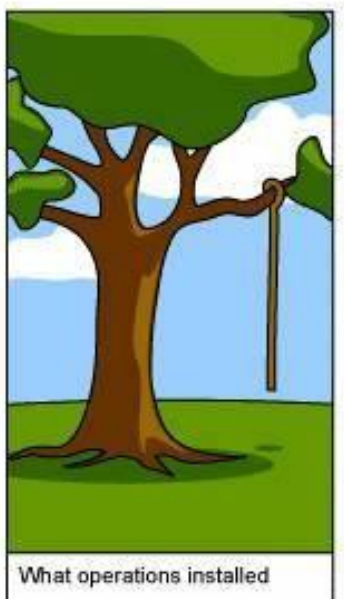

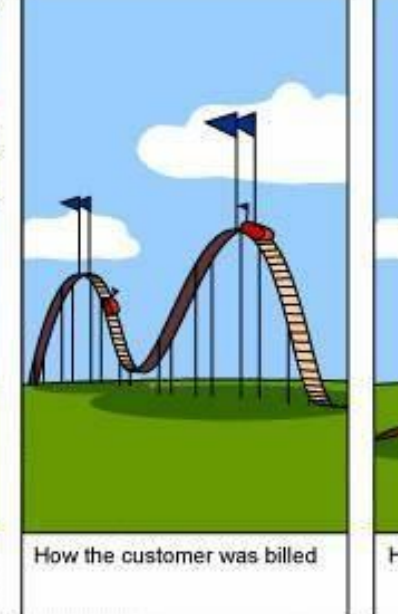

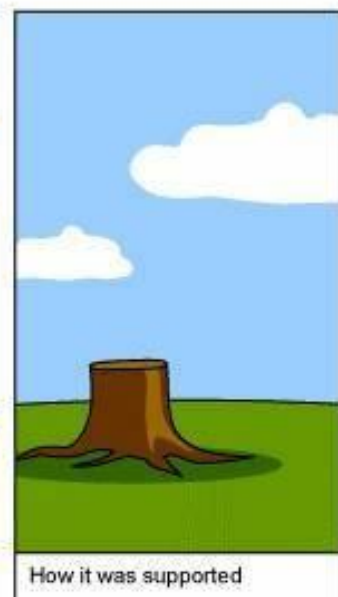

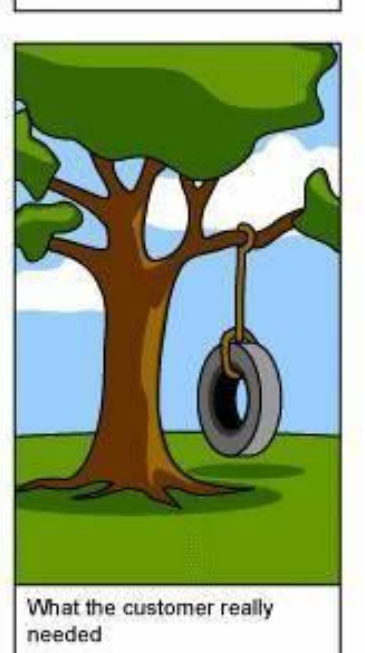